## **EQUATIONS DIFFERENTIELLES D'ORDRE 1: METHODE D'EULER**  courbes intégrales passant par  $M_0(0,y_0)$

Problème: *Données*: I=[0,  $X_0$ ],  $X_0 \in R$  et  $X_0 > 0$ .

$$
f: \frac{I \times R \to R}{(x, y) \mapsto f(x, y)}
$$

$$
y_0 \in R
$$

 $y \mapsto y(x)$  $I \rightarrow R$  $\rightarrow$ 

de classe  $C^1$  telle que:

*But:* Rechercher les fonctions y:  $\mapsto$ 

$$
\begin{cases}\ny(0) = y_0 \\
\forall x \in I, y'(x) = f(x, y(x))\n\end{cases}
$$

*Résultat:* Si f est continue,

f lipschitzienne en y, il existe M de R tel que pour tout x de I, pour tout  $y_1$  et  $y_2$  de R,  $|f(y_1) - f(y_2)| \le M |y_1 - y_2|$ 

alors l'équation différentielle admet une unique solution.

*Méthode numérique d'Euler:* On fixe n dans N\*.

On approche la solution exacte y du problème par une fonction approchée Z que

l'on calcule aux points  $x_i = i.\frac{X}{Y}$  $n_i = i \cdot \frac{\lambda_0}{n}$ , avec  $i \in [0; n]$  par l'algorithme suivant:

$$
\begin{cases} Z_0 = y_0 \\ Z_{i+1} = Z_i + h \cdot f(x_i, Z_i) \text{ pour tout } i \in [0; n-1] \end{cases} \text{ avec } h = \frac{x_0}{n}.
$$

$$
\text{Travail: } 1) \begin{cases} x_0 = 1, \text{ puis } 2, \text{ etc.} \\ y_0 = 0 \end{cases}
$$

 $f(x, y) = y + 1$ 

-Calculer la solution exacte du problème.

nb:voir aide sur dsolve.

-Calculer la solution approchée pour n=10, 20, 100.

```
 Pour ce faire, vous utiliserez la procédure z dont le corps est défini ci-dessous.
```
a) Soit A une table dont les élémnents sont numérotés de 0 à n-1 telle que  $\text{Ai}=Z_i$ .

La table A sert donc pour stocker les valeurs  $Z_i$ , valeurs dont on aura besoin pour la représentation graphique de la solution approchée.

```
z:=\text{proc}(n,xo,yo,f,A)
```
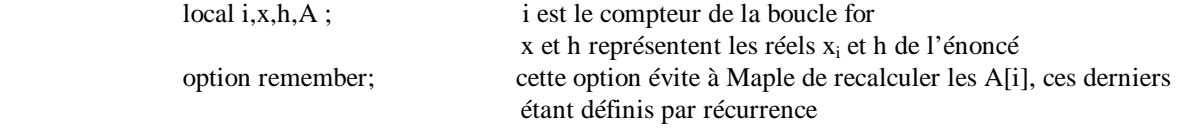

………………………… end:

- b)Utilisez cette procédure pour déterminez les tables A,B,C, qui reçoivent les Z<sub>i</sub> respectivement pour n=10, n=20, n=100.
- -Afficher graphiquement la représentation de y et Z(Z est interpolée linéairement entre les valeurs  $Z_i$  et  $Z_{i+1}$  avec  $i \in [0; n-1]$ ).

 dans le package plots, que l'on charge avec l'intruction with(plots); on trouve les intructions suivantes:

plot( $[ [x_1,y_1],[x_2,y_2],...,[x_n,y_n]]$ ); trace la ligne polygonale joignant les points  $M_1(x_1,y_1)$ ,  $M_2(x_2,y_2),...,M_3(x_n,y_n).$ g1:=; plot(  $[ [x_1,y_1], [x_2,y_2],..., [x_n,y_n] ]$ ) stocke le tracé, dans l'optique de l'utilisation de display.

display([g1,g2,g3,g4]) trace la même fenêtre, les courbes g1,g2,...

enfin seq(  $[x[i], y[i]]$ ,  $i=0..n$ ) restitue la séquence  $[x_1,y_1],[x_2,y_2],...,[x_n,y_n]$ 

 2 1 10 0 ) ,  $(x, y) = \sin$  $x_0 = 1$ , puis  $f(x, y) = \sin x$ = = − =  $\left\lceil \right\rceil$ ₹  $\mathbf{I}$  $\overline{\mathcal{L}}$  2,etc même travail qu'au 1) pour 2), 3), 4) idem

$$
3) \begin{cases} x_0 = 1 & [0, x_0] \to \mathbb{R} \\ y_0 = 0.5 & \text{La solution exacte est y:} \\ f(x, y) = xy^2 + y & \text{idem} \end{cases}
$$

tournez s.v.p

$$
4) \begin{cases} x_0 = 0.99 & [0; x_0] \to R \\ y_0 = 1 & \text{la solution exacte est y:} \\ f(x, y) = \frac{-x^2 y - y^2 + 2x}{1 - x^3} & x \mapsto \frac{x^2 + 1}{x + 1} \end{cases}
$$